# Tracking in the IDEA chamber

Tassielli G.F. - *INFN* Lecce & Mathematics and Physics Dept., *University of Salento* 11<sup>th</sup> FCC-ee workshop, January 2019, CERN

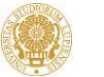

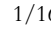

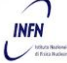

#### **Outline**

Track reconstruction issues:

- **Track fitting** 
	- **Q** general consideration and Kalman Filter
	- **p** specific implementation aspects
- **Track finding (Pattern Recognition)** 
	- $\Box$  general aspects
	- useful options for IDEA case
	- some details on current IDEA PR
- Summary

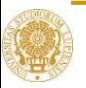

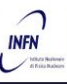

## Track fitting – general consideration

Kalman Filter is a standard method for Track fitting in HEP (*alternatives exist but are still not good as KF for this problem*)

 1960: R. Kalman, "A New Approach to Linear Filtering and Prediction Problems", **Trans. ASME (J. Basic Engineering), 82 D, 35-45, 1960**

One of the first applications: guiding Apollo 13 to the moon

Now widely used: in just about every inertial navigation system(GPS, gyro systems), radar tracking

- First paper in HEP with equivalent equations: 1984: P. Billoir, "Track Fitting With Multiple Scattering: A New Method," **NIM A (1984) 352**
- Classic author of Kalman Filter for HEP.
- 1987: R. Fruhwirth, "Application of Kalman filtering to track and vertex fitting", **NIM A 262 (1987) 444**

#### **peculiarities:**

- **recursive least-squares estimation;**
- **suitable for combined track finding and fitting;**
- **n** mathematically equivalent to least squares fit;
- **avoids time-consuming large matrix inversion inherent in least-squares fits;**
- **straightforward to take into account material effects in extrapolation step.**

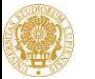

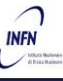

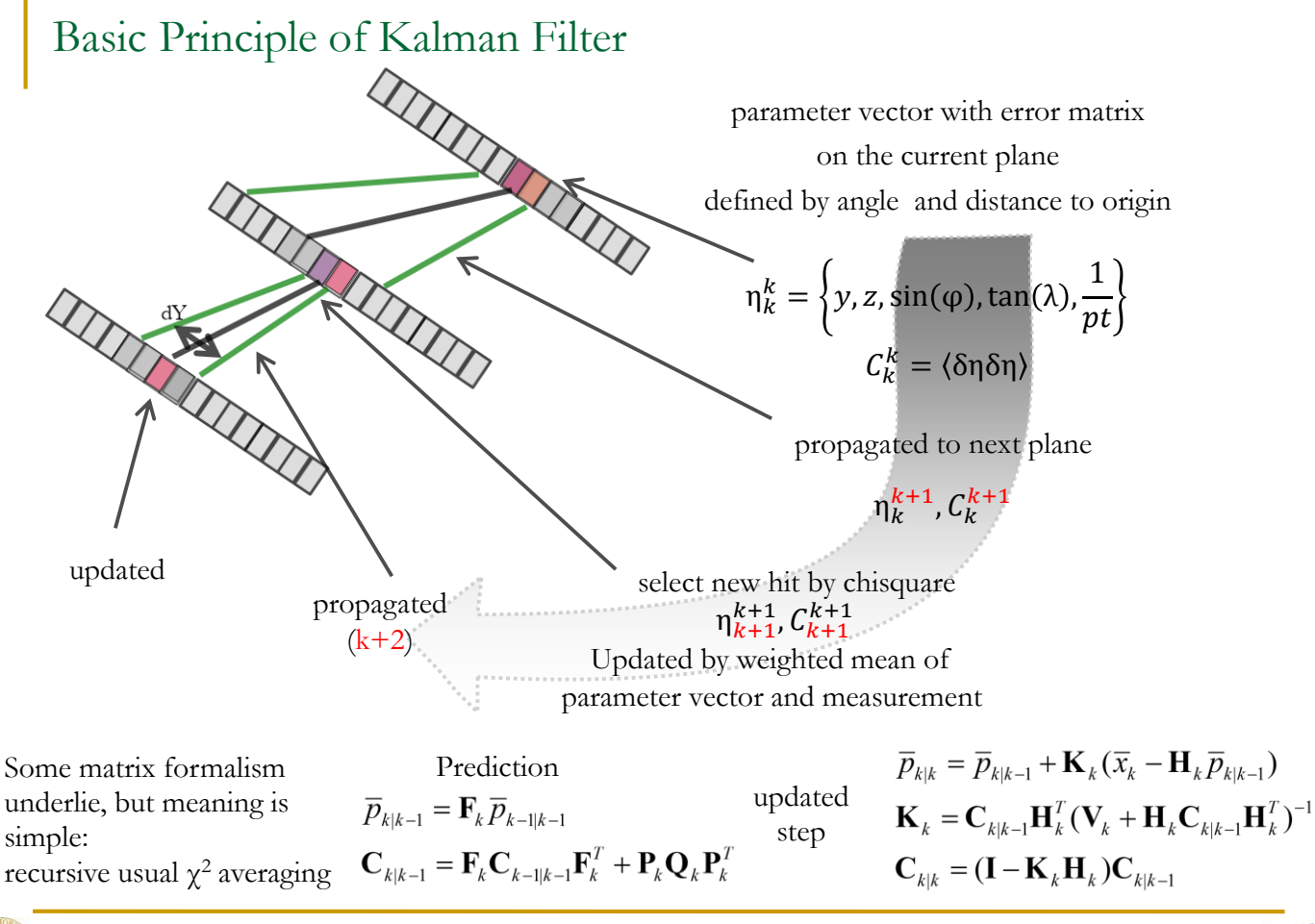

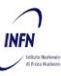

### Basic Principle of Kalman Filter

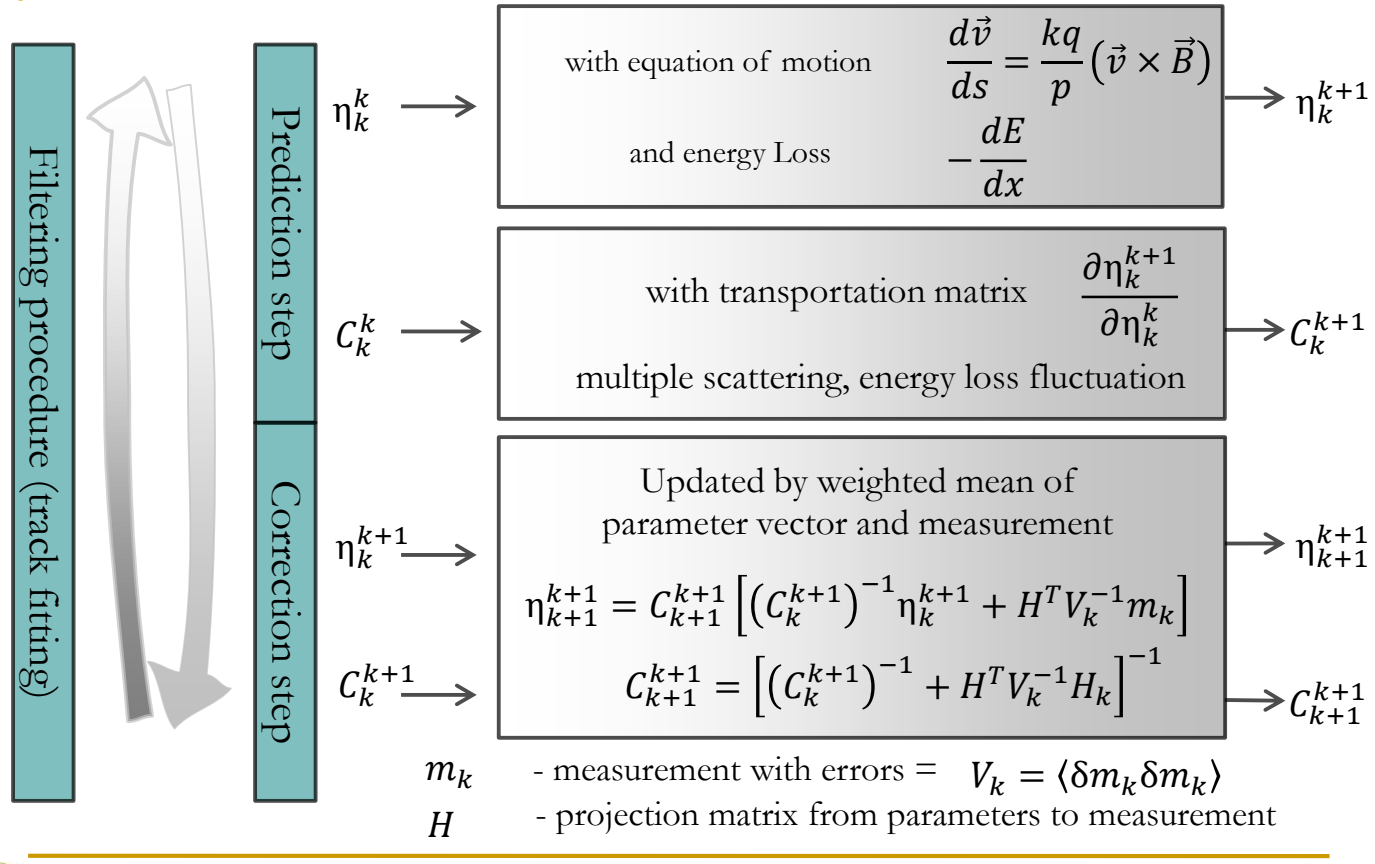

01/10/19 G.F. Tassielli - 11th FCC-ee workshop - CERN 5/16

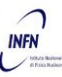

#### Variations of Kalman Filter

It can be some variations in implementation (most of them just matter of terminology for specific cases) or with extensions

#### SRKF – Square Root Kalman Filter:

Covariance matrix decompose in square root form

– can give numerical stability

#### Information Kalman Filter:

rewritten in form of inverse covariance matrix

- useful when some parameters can have infinite sigma

#### GSF – Gaussian-Sum Filter:

to deal with not gaussian fluctuations - instead of single Gaussian, pdfs modeled by mixture of Gaussians (implemented as a number of Kalman Filters run in parallel)

CKF - The Combinatorial Kalman Filter

Integrate track fitting and pattern recognition

– track splitted in case of few compatible hits

DAF – Deterministic Annealing Filter

On a same surface, several hits may compete for track with different weights

– good for outliers removal

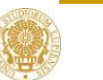

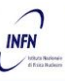

How to use?

Many software packages implement KFs and are available and 'easy to use':

**genFit2**: https://github.com/GenFit/GenFit

(arXiv:1410.3698 , NIN A620(2010)518–525) used by:

- PANDA
- Belle II
- …
- **ACTS**: http://acts.web.cern.ch/ACTS/index.php
	- ATLAS
	- *FCC-sw*
- etc…

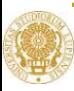

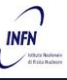

What do we need to do?

- pass measurement points with their proper description
	- 3D (2D) point (pixel)
	- <sup>1</sup>D point (strip)

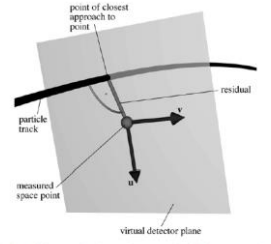

Fig. 2. Virtual detector plane (spanning vectors  $\vec{u}$  and  $\vec{v}$ ) for a space-point hit.

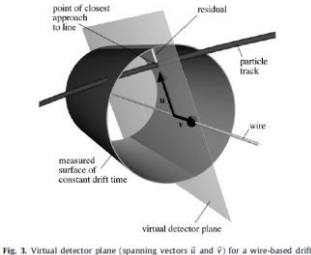

Drift distance

delivery a description of the material to allov the MS and  $\Delta E$  evaluation

- □ genFit2: GDML description
- *ACTS: DD4Hep*

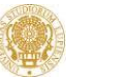

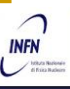

#### genFit2 example, PIXEL:

```
TMatrixDSvm hitpxlCov(2):
hitpxlCov.UnitMatrix():
hitpxlCov *= pxlResolution*pxlResolutionSndSd:
const CLHEP:: Hep3Vector& lclmid
                                  = fGeometry->GetPSHWROChanHandle()->GetROChanCenterLcl();
TVectorD hitCoords(2):
hitCoords[0] = 0.1*1clmid.x():
hitCoords[1] = 0.1*1clmid.z():
genfit::PlanarMeasurement* measurement = new genfit::PlanarMeasurement(hitCoords, hitpxlCov, 2, ihit, nullptr);
const CLHEP:: Hep3Vector& ldmid
                                 = fGeometry->GetPSHWROChanHandle()->GetROLaverMidPoint():
const CLHEP:: Hep3Vector& ldFstSdDir
                                      = fGeometry->GetPSHWROChanHandle()->GetLadderFstSdDir():
const CLHEP:: Hep3Vector& ldSndSdDir
                                      = fGeometry->GetPSHWROChanHandle()->GetLadderSndSdDir();
TVector3 ldMid(0.1*1dmid.x(),0.1*1dmid.y(),0.1*1dmid.z());
TVector3 udir(ldFstSdDir.x(),ldFstSdDir.y(),ldFstSdDir.z());
TVector3 vdir(ldSndSdDir.x(),ldSndSdDir.y(),ldSndSdDir.z());
measurement->setPlane(genfit::SharedPlanePtr(new genfit::DetPlane(ldMid, udir, vdir)), 0);
fitTrack.insertMeasurement(measurement.nid++):
```
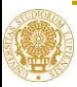

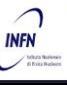

```
genFit2 example, 
Drift distance:
```

```
TVector3 wire pos(mid.x() , mid.y(), mid.z());
TVector3 wire dir(w.x(),w.y(),w.z());
Double t b meas = ahit->GetfImpact();
//fill_mesuarements
TVector3 p0 = 0.1*wire pos;
TVector3 w axis = wire dir;
double wnorm=w axis. Mag();
TVectorD hitCoords(8):
TMatrixDSym hitCov(8);
//fill wire ends
for(int i=0;i<3;i++){
  hitCoords(i)=(p0+100*w axis)(i);
  hitCoords (i+3) = (p0-100*w axis) (i);
//mesuared values dist.Z:
double sigmab=GetSP()->GetSigmaRPhi();
hitCoords(6) = b meas*0.1+qRandom->Gaus()*sigmab;
//z mesuarment are relative to wirel in direction of wire2
hitCoords(7) = 100. *wnorm;
hitCov(6, 6) = sigmab*sigmab;
hitCov(7.7) = 100*100:
WireMeasurement *whit:
if (1 == 0) \frac{1}{\sqrt{1}} (1se Z
  whit=new WirePointMeasurement(hitCoords, hitCov, 0, ihit, nullptr);
\text{else}whit=new WireMeasurement(hitCoords, hitCov, 0, ihit, nullptr);
whit-\trianglerightsetLeftRightResolution(0);//1>0?1:-1);
fitTrack.insertMeasurement(whit,nid++);
```
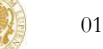

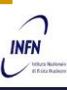

## Track finding – general aspects and useful options for IDEA case

Track finding possible strategies: global vs local methods

- global methods
	- $\Box$  treat hits in all detector layers simultaneously
	- □ 'find all' tracks simultaneously
	- □ result independent of starting point or hits order

examples: template matching, Hough transforms (conformal mapping), neural nets, cellular automation, ….

- local methods ('track following')
	- $\Box$  start with construction of track seeds
	- $\Box$  add hits by following each seed through detector layers
	- **executed** eventually improve seed after each hits

Stereo Drift Chamber peculiarities for PR:

- Left/Right single cell ambiguity
- Longitudinal position along the wire (in the transverse plane appear two separate circonpherences for the same track before applaying a correction for the position along the wire)

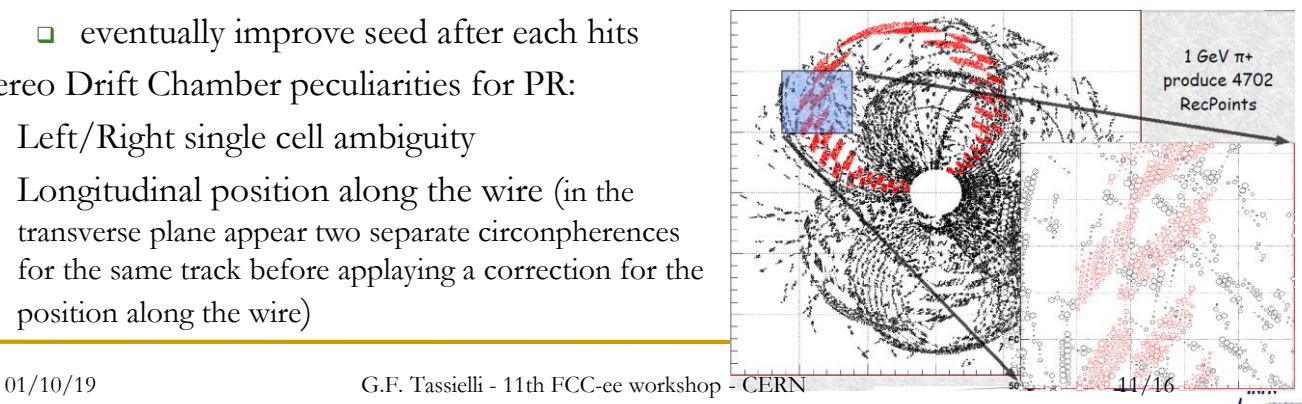

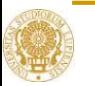

### Track finding - current IDEA PR (Local Method)

Follow track candidate iteratively through detection layers start from an initial track segment ("seed")

requires dedicated algorithm

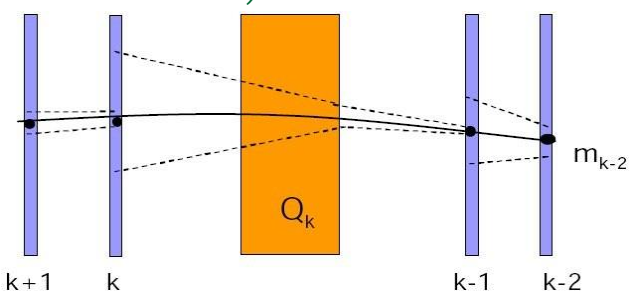

extrapolate: estimate the expected track position in the next detection layer search: look for hits within a window around the estimated track position update: if a hit is found inside this search window, add it to the track

candidate and update the track parameters

iterate: extrapolate the updated track candidate to the next detection layer

should be broad seeding: track reconstruction efficiency can depend on it, compromise between efficiency and CPU performance

allow for detector inefficiencies: if no hit is found in one layer, continue with the next layer; abandon the candidate if no hits are found in several consecutive layers allow for combinatories: if more than one hit is found inside the search window, create a separate "branch" for each candidate; follow all branches concurrently

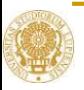

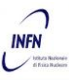

## Track finding - current IDEA PR (Local Method) (DCH only)

Seeding from 2 pairs of hits (each pair on same layer) pointing at the origin

- 2 consecutive hits in same layer  $\rightarrow$  4=2x2(Left-Right) pairs with direction
- 2 pairs from nearest layers compatible:  $|\Delta \cos(\varphi(\text{direction})-\varphi(\text{position}))| \leq 0.2$ crossing Z inside DCH
- 1 pair with origin  $\rightarrow$  Pt estimate (averaged over 2 pairs)
- Cross Point of 2 opposite stereo pairs give Z-coordinate (with  $\Delta\varphi$  correction from Pt)
- $Pz = 0$  at beginning

Z measurement give additional compatibility check between 2 hits and between 2 pairs

Combinatory low: 2 local compatibilities + 1 from opposite stereo view, but with direction angle check

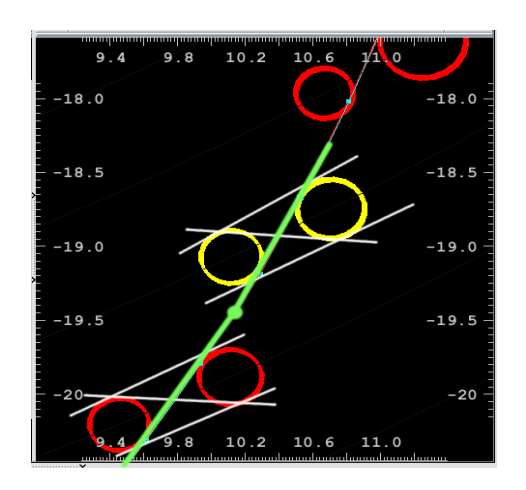

Red hits **projection at z=0 plane** Yellow **rotated according to φ**

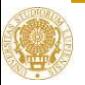

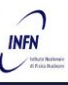

## Seeding from 3 hits in different layers with origin constraint Track finding - current IDEA PR (Local Method) (DCH only)

- Take any 2 free hits from different stereo layers with a gap (4 or 6 layers)
- Cross Point of 2 wires give Z-coordinate (must be inside DCH volume)
- Select nearest free hits at middle (+-1) layer
- 2 hits from same stereo layer give initial angle in Rphi
- origin added with sigma Rphi $\sim 1$ mm Z  $\sim 1$ mm
- Seeds constructed for all 2x2x2=8 combination of Left-Right possibilities
- Checked that at  $-4$   $(+-1)$  layer are available free hits with  $\chi^2$  < 16
- Extrapolate and assign any compatible hits (by  $\chi^2$ ) from last to first hits
- Refit segment to reduce beam constraint
- Check quality of track segment:
	- $\alpha$   $\chi^2/NDF < 4$
	- number of hits found  $(>=7)$
	- number of shared hits  $\leq 0.4$ Nfound)

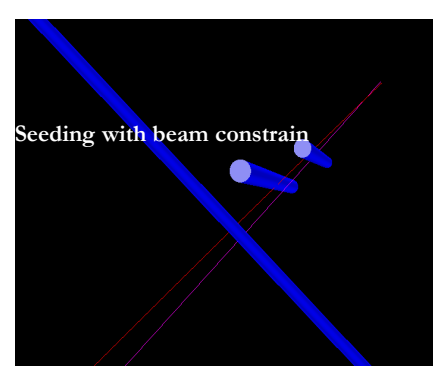

Combinatory high: local compatibility over different layers, + 1 from different stereo view

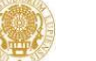

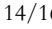

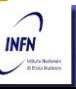

### Track finding - current IDEA PR (Local Method) performance

#### 10 μ's (0-100 GeV), DCH only (no longitudinal info used) with Z vtx preselection of seeds

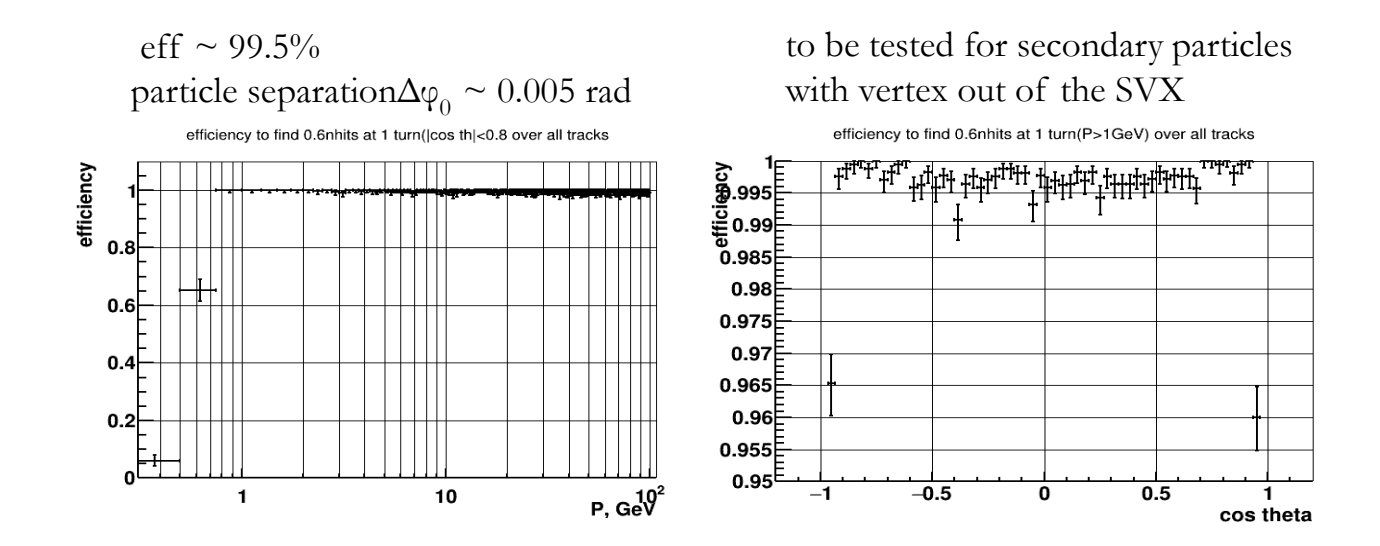

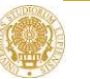

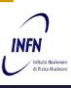

#### Summary

- KF using genFit2 is implemented for the IDEA detector:
- KF in FCC-sw is available and could be interfaced to IDEA detector;
- Current PR for the IDEA detectors is developed using a local method approach;
- It reached a good performance but need to be tested with jets and with expected background and improvements are possible;
- It is available as an external software package;
- Different PR approach based on Global method (ex. Hough transform based) could be investigated.

#### **Thanks for your attention**

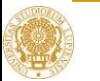

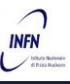

# Backup

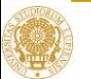

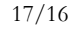

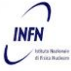

#### IDEA – layout v1 – Expected tracking performance

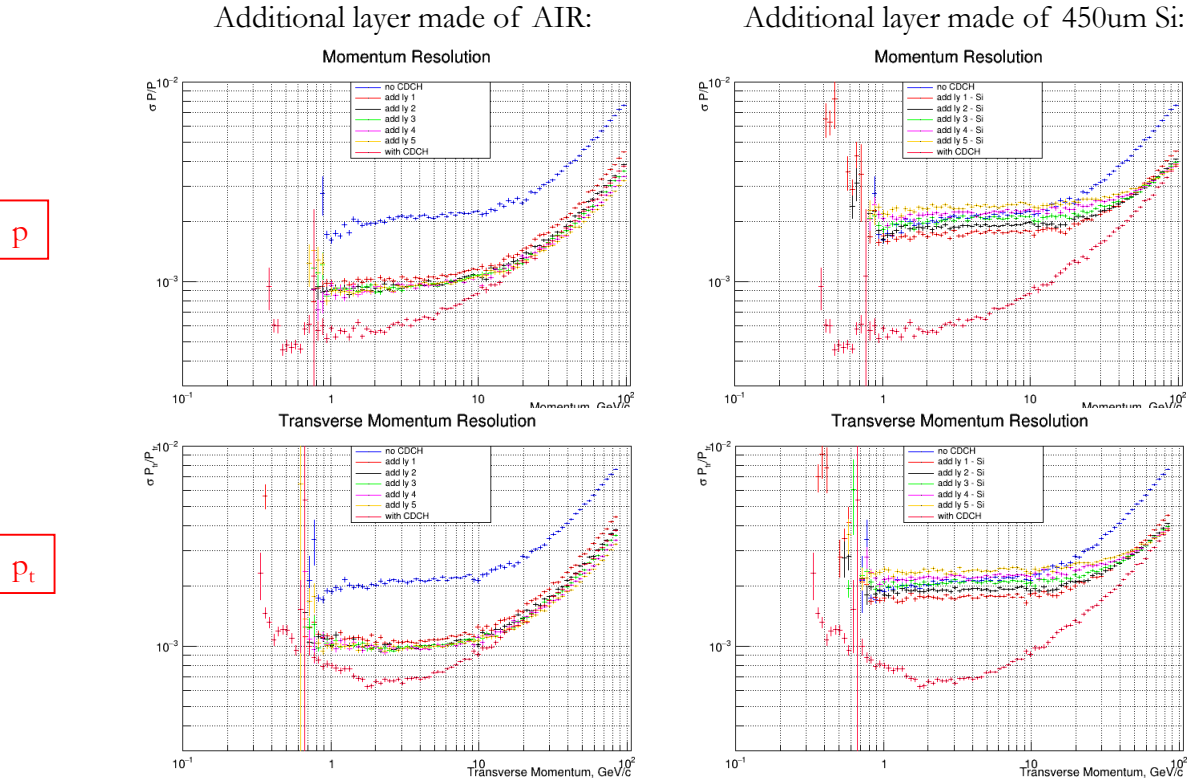

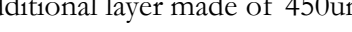

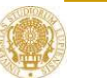

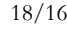

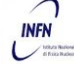

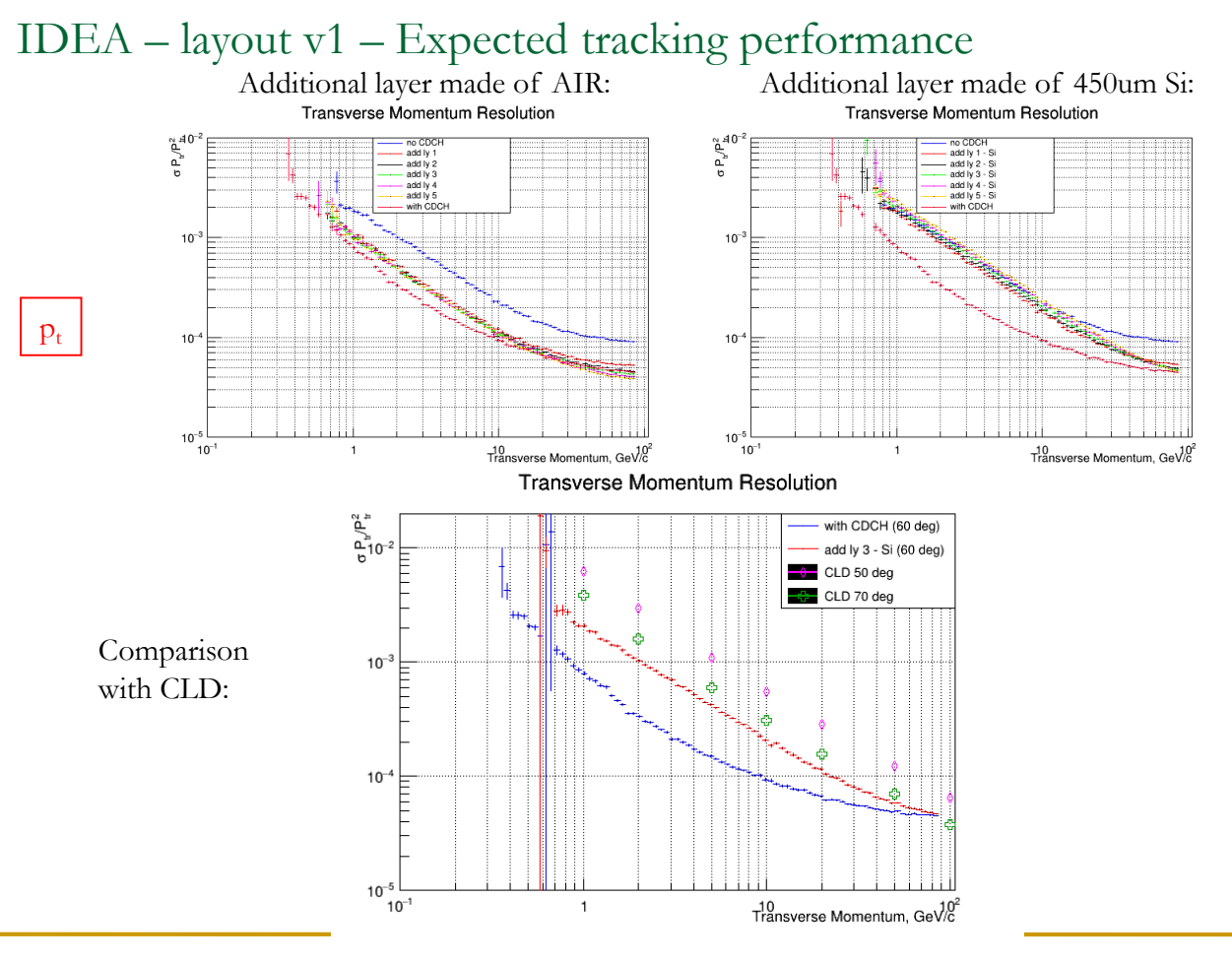

01/10/19 G.F. Tassielli - 11th FCC-ee workshop - CERN 19/16

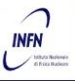

### IDEA – layout v1 – Expected tracking performance

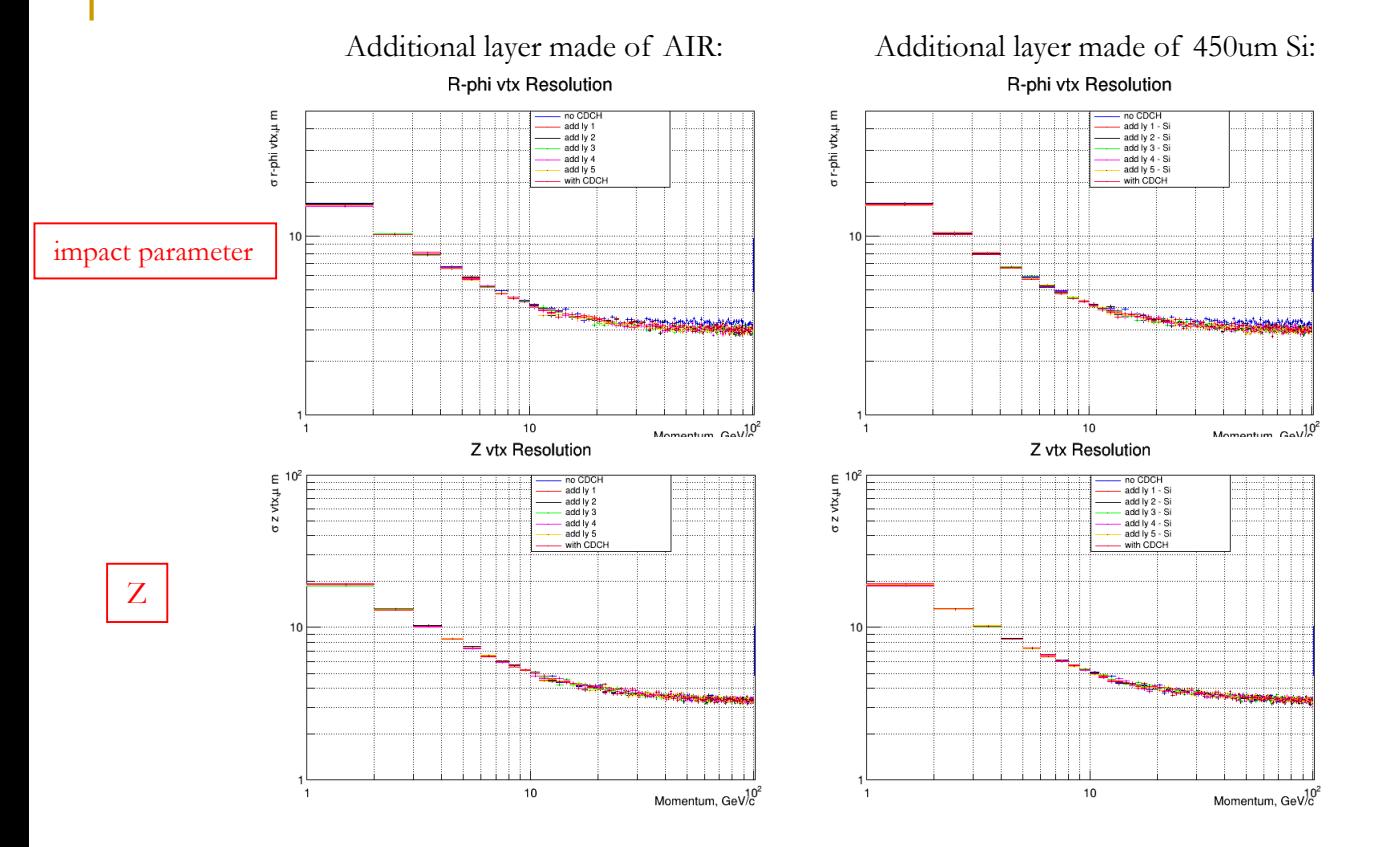

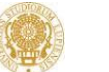

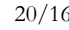

### IDEA – layout v1 – Expected tracking performance

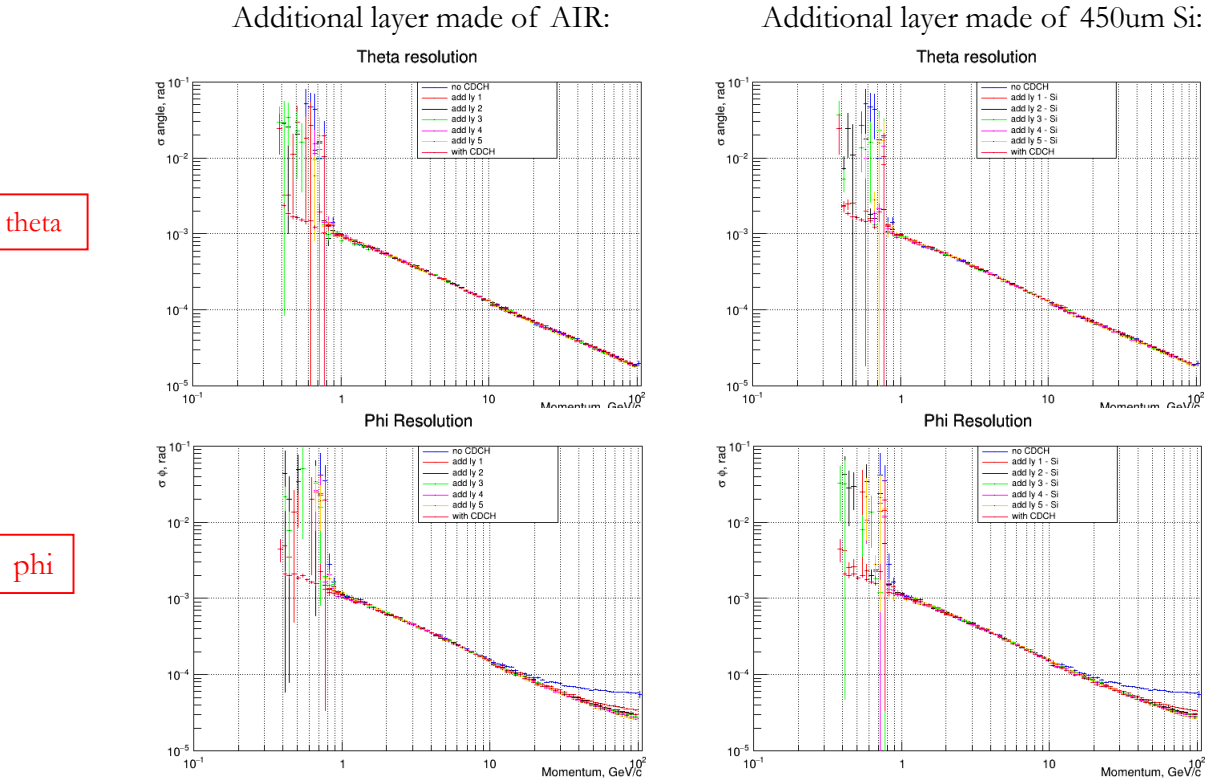

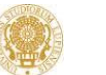

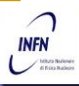

#### The MEG2 Drift Chamber Performance

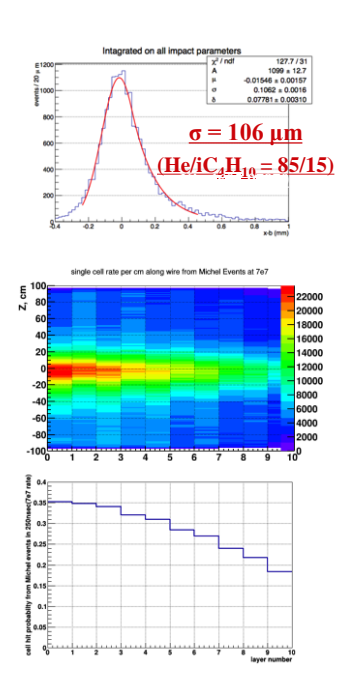

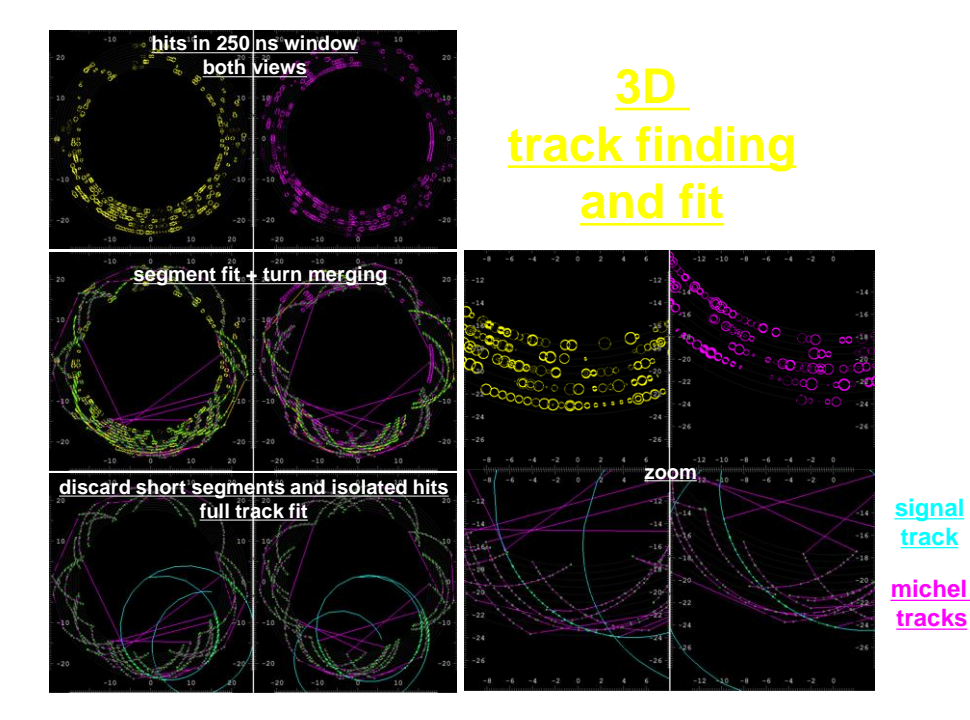

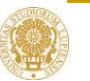

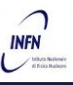

## Starting point: Hit simulation approaches

#### Common steps:

reject the ionization acts releasing less that 10 eV in the gas or that has a G4Step length less than 5 $\mu$ m; assign the G4Step to the corresponding drift cell (resolve some geometric equations);

evaluate the Distance of Closest Approach for each track crossing a cell;

convert the DCA in time, smear it with the resolution (converted in time) and sum it to the signal propagation time along the wire and to the particle flight time;

all the obtained hit times for a cell are time ordered;

#### Simple model for the hit creation:

Constant drift velocity (ex.  $2 \text{ cm}/\mu s$ ), B field effects neglected;

spatial resolution, gaussian and constant with respect to the impact parameter, ( $\sim 100 \mu m$ );

the hits with a time difference shorter than the maximum drift time (for the cell) are grouped together;

(eventually evaluate the expected Number of Clusters);

Create the hit needed by the reconstruction;

*Detailed model (not yet implemented):*

*Use a realistic XT relation;*

*Simulate in detail the Cluster generation and the Signal Waveforms;*

*Analyze the waveform and extract the reconstructed Impact parameter and dN/dX and dE/dx.*

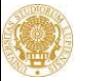

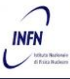

### DCH Geometrical parameters

tracking efficiency ε ≈ 1 for  $\theta$  > 14° (260 mrad) 97% solid angle

 $0.016$   $X_0$  to barrel calorimeter  $0.050$   $X_0$  to end-cap calorimeter

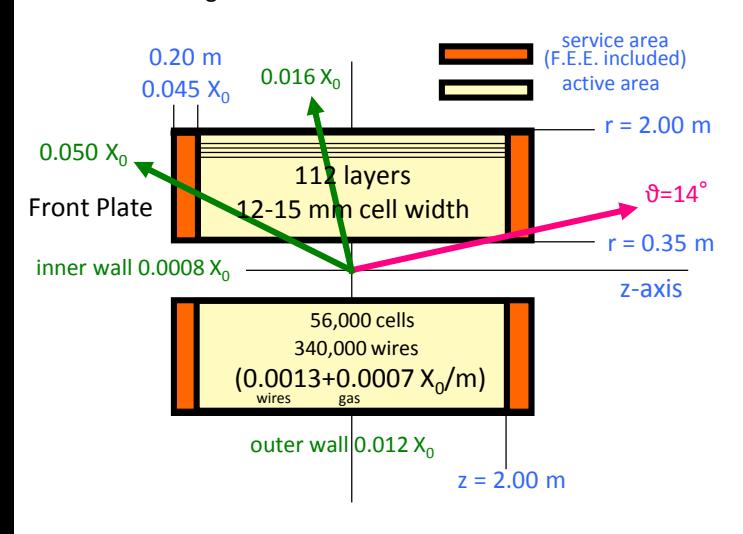

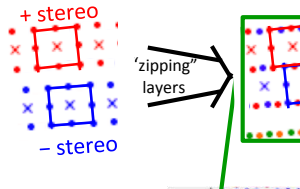

- $12 \div 15$  mm wide square cells  $5 \cdot 1$  field to sense wires ratio
- **56,448 cells**
- 14 co-axial super-layers, 8 layers each (112 total) in 24 equal azimuthal (15°) sectors  $(N_i = 192 + (i - 1) \times 48)$
- alternating sign stereo angles ranging from 50 to 250 mrad

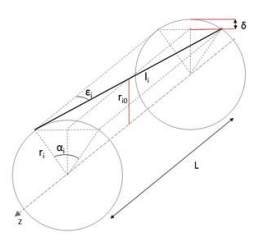

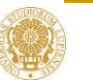

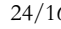